**DOWNLOAD INDY ELEVEN APP** 

**ACCESS TICKETS WITH YOUR APP** 

**SAVE TICKETS TO MOBILE PHONE** 

TRANSFERRING TICKETS TO OTHER PEOPLE

**ACCEPTING TICKET TRANSFERS** 

**EXCHANGE TICKETS** 

**ACCESS TICKETS USING WEB BROWSER** 

**DIGITAL TICKETING FAQS** 

**ACCOUNT MANAGER USER GUIDE – INDY ELEVEN DIGITAL TICKETING GUIDE** 

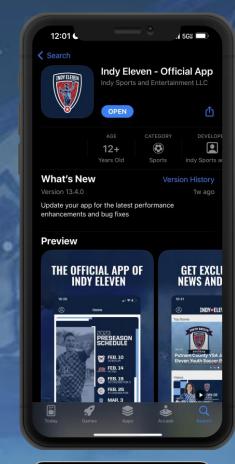

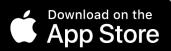

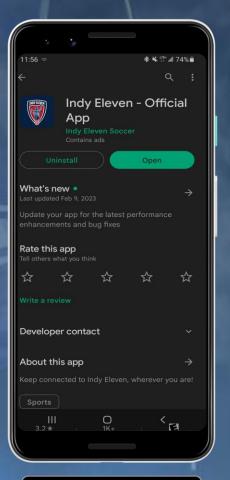

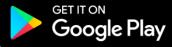

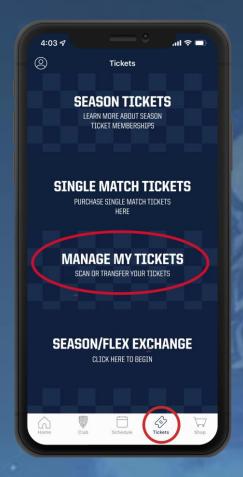

Go to the TICKETS
tab and select
MANAGE MY
TICKETS

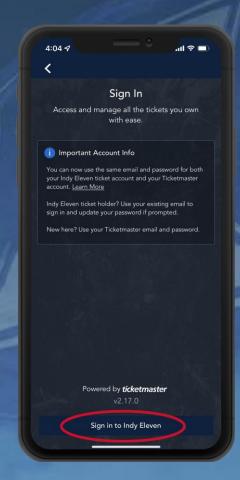

Sign in to Indy Eleven Account Manager

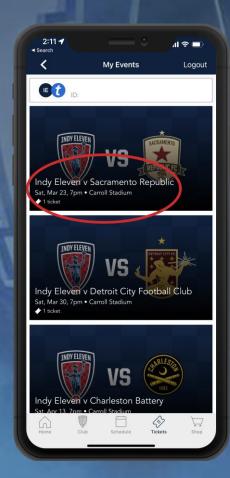

Select the match / tickets you would like to view

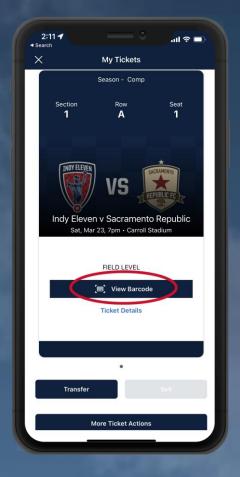

Select VIEW
BARCODE for entry
to the match

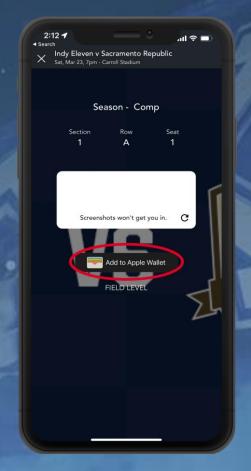

## **APPLE**

Save ticket(s) to Apple
Wallet for easy access
on matchday

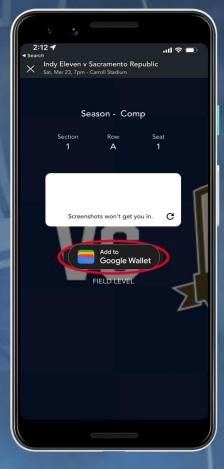

## **ANDROID**

Save tickets to Google
Pay for easy access on
matchday

**ACCOUNT MANAGER USER GUIDE – SAVE TICKETS TO MOBILE PHONE** 

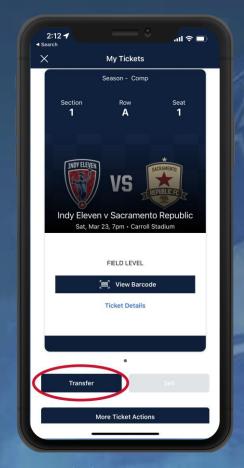

Find the event you would like to transfer and select TRANSFER

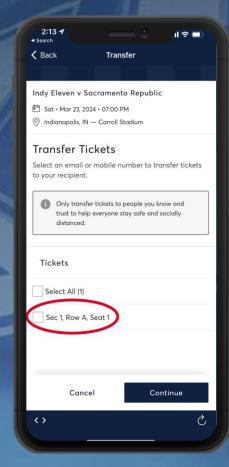

Select the specific seat(s) you would like to send

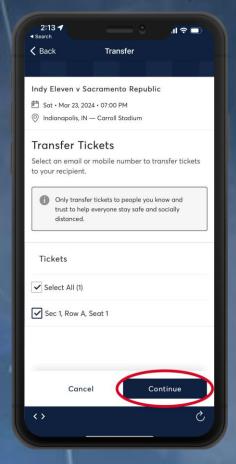

Select **TRANSFER TO**then add your
recipient's information
and select **TRANSFER** 

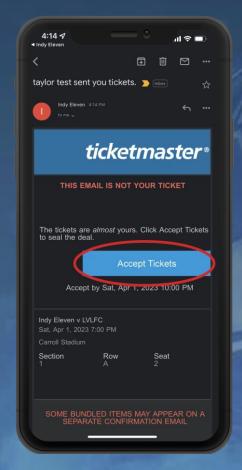

or text and select

ACCEPT

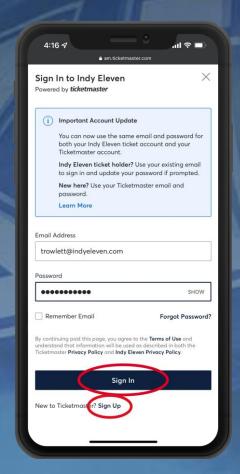

First time users

CREATE AN ACCOUNT

Returning users

SIGN IN

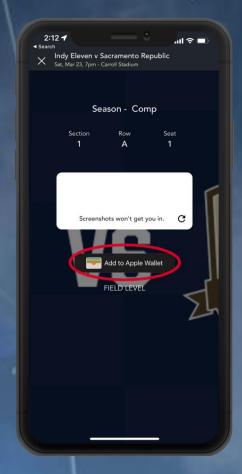

**SAVE TICKETS** to Apple Wallet or Google Pay for easy access at gate

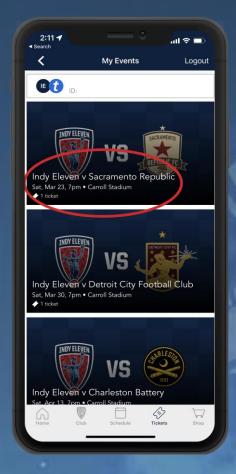

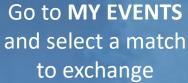

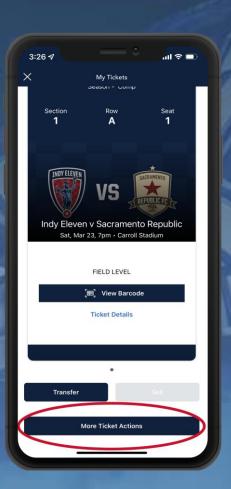

Select the MORE
TICKET ACTIONS
button

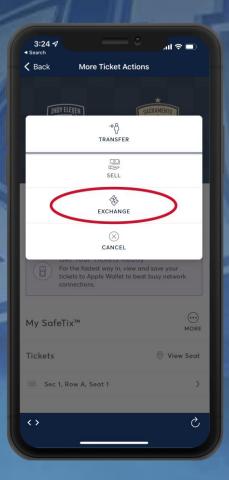

Select **EXCHANGE**to begin the
exchange process

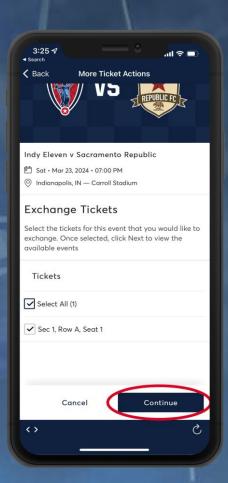

Select the tickets you would like to exchange

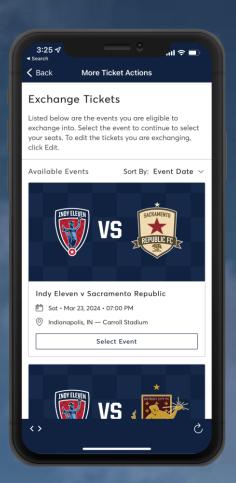

Select the match / tickets you would like

### **INDY ELEVEN ACCOUNT MANAGER**

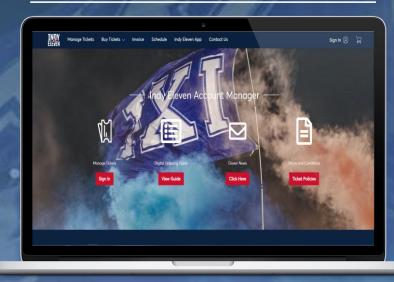

Visit the link above on your computer to update account information or transfer tickets

\*NOTE: NO PRINT AT HOME TICKETS ARE ACCEPTED

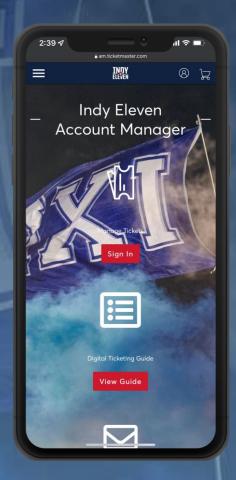

Visit the link above on your smartphone to access Account Manager directly

#### Why do the Indy Eleven use digital tickets?

Digital ticketing allows for quicker and easier access for fans and helps prevent lost, stolen or forgotten tickets.

What if my guest(s) are arriving to the venue at different times?

You can transfer tickets to your guest(s) smartphone using the instructions provided.

Can I have multiple tickets on the same device?

Yes. Once you select your event, you will be able to swipe through your available tickets.

What if my phone is broken, battery dies, or is lost/stolen?

Visit the box office, located inside the Northwest gate of Carroll Stadium on gameday. Please bring a valid ID for the name on the account.

Is print-at-home an option for my tickets?

No. Tickets for Indy Eleven games no longer includes a print at home option.

I don't know my username/password, how do I get signed in?

Your username is your Ticketmaster email address. You can reset your password using the 'Forgot Password' button.

I am receiving an error when trying to sign in, what do I do?

Try accessing the page using a different web browser. If you continue to have issues accessing your account, please call (317) 685-1100 or visit the box office inside the Northwest gate of Carroll Stadium on gameday.

Can I exchange my tickets at the box office on gameday?

Yes, you can exchange tickets at the box office located inside gate C on gameday.

# **ACCOUNT MANAGER USER GUIDE – DIGITAL TICKETING FAQS**